Anlage 1 zur Vorlage 4571/2016

 $\ddot{\epsilon}$ 

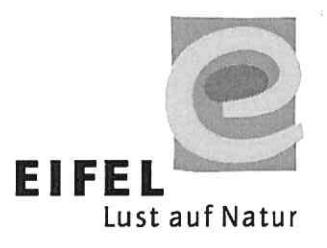

# **BESCHLUSSPROTOKOLL**

# Gesellschafterversammlung der

# Eifel Tourismus (ET) Gesellschaft mbH

## 16. Juni 2016

## Gesellschafterversammlung der Eifel Tourismus (ET) Gesellschaft GmbH am 16. Juni 2016

## **BESCHLUSSPROTOKOLL**

 $\Box$  Öffentliche Sitzung

 $\Box$  Es folgte eine nichtöffentliche Sitzung

 $\boxtimes$  Nichtöffentliche Sitzung

Das Ergebnis der Beratung ergibt sich aus den Blättern und Anlagen, die Bestandteil dieses Protokolls sind. Das Protokoll mit Teilnehmerliste besteht aus den Blättern 1 bis 22 und den Anlagen:

- Anlage 1.1. mit 17 Seiten zu TOP 1,

- Anlage 3.3. mit 17 Seiten zu TOP 3,

- Anlage 6.1. mit 16 Seiten zu TOP 6.

Die Sitzung leitet der Aufsichtsratsvorsitzende Landrat Spelthahn. Zum Schriftführer wird Hibbo Tammena von der Geschäftsstelle der Eifel Tourismus GmbH bestellt.

Der Aufsichtsratsvorsitzende, Herr Landrat Spelthahn, begrüßt die Teilnehmer der Sitzung und stellt fest, dass ordnungsgemäß und fristgerecht zur Sitzung eingeladen worden ist.

Anwesend sind 74 von 88 Stimmen. Somit ist die Beschlussfähigkeit bei allen Tagesordnungspunkten gegeben.

Änderungs- bzw. Ergänzungswünsche zur Tagesordnung liegen nicht vor.

Demnach ergibt sich die folgende Tagesordnung:

- Begrüßung mit Vorstellung TOP<sub>1</sub>
	- · Ferienpark Landal Resort Eifel Tor mit Parkmanager Serge van der Heijden
	- · Aktuelle touristische Entwicklungen im Kreis Düren und in der Rureifel mit Landrat des Kreises Düren, Wolfgang Spelthahn Bürgermeister Peter Cremer, Heimbach und Bürgermeister Axel Buch, 1. Vorsitzender der Rureifel Tourismus e.V.
- Genehmigung der Niederschrift vom 4. November 2015 TOP<sub>2</sub>
- Beratung und Verabschiedung des Jahresabschluss 2015 TOP<sub>3</sub>
- Nachwahl im Aufsichtsrat TOP<sub>4</sub>
- TOP<sub>5</sub> Änderungen zum Gesellschaftsvertrag
- TOP<sub>6</sub> Berichte der Geschäftsführung
- Anregungen, Wünsche, Sonstiges TOP<sub>7</sub>

Der Vorsitzende schließt um 16:10 Uhr die Sitzung.

Prüm, 22. Juni 2016

Hibbo Tammena, Protokoll

Düren, 08.07.2016

Landrat Wolfgang Spelthahn, Aufsichtsratsvorsitzender

## Gesellschafterversammlung

## der Eifel Tourismus (ET) Gesellschaft mbH

## am 16. Juni 2016

#### Änderungen zum Gesellschaftsvertrag der ET GmbH TOP 5:

### Sachverhalt:

#### Änderungen der Gesellschafterliste/Stammanteile:  $\mathbf{A}$

- 1. Wie im Jahresabschluss 2015 vermerkt bedürfen die Fusionen der Verbandsgemeinden VG Manderscheid mit der VG Wittlich-Land (neu VG Wittlich-Land), VG Bitburg Land mit VG Kyllburg (neu VG Bitburger Land) und VG Irrel mit der VG Neuerburg (neu VG Südeifel) der notariellen Beurkundung und der Anpassung der Gesellschafterliste im Handelsregister.
- 2. Der Beitritt der VG Kaisersesch zum 1.1.2017 bedarf noch der formalen Beschlussfassung durch die Gesellschafterversammlung, sowie im Fall der Zustimmung anschließend der notariellen Beurkundung.

### Ergänzende Erläuterungen:

Im Zuge der Anpassung unter Nr. 1 würden auf Wunsch der betroffenen Gesellschafter die Stammeinlagen von jeweils 500 € von der ehemaligen VG Kyllburg und der ehemaligen VG Neuerburg an die ET GmbH gemäß § 17 Abs. 3 zurückgegeben und eingezogen. In der Folge reduziert sich das Stammkapital der Eifel Tourismus GmbH von 44.000 € Stammkapital auf neu 43.000 € Stammkapital. Dies hat keine Auswirkungen auf die Berechnung der Defizitbeteiligungen der Gesellschafter, da zur Berechnung die Stammeinlagen alle gleich gewichtet in die Berechnung einfließen und die Stammeinlagen von Kyllburg und Neuerburg bei den aktuellen Berechnungen schon nicht mehr berücksichtigt wurden.

Im Zug der Anpassung zu Nr. 2 wird einer von zwei Stammanteilen der VG Trier-Land in Höhe von 500 € an die VG Kaisersesch übertragen.

Dieser Stammanteil von 500 € gehörte ehemals dem Kreis Trier-Saarburg und musste bei dessen Ausscheiden von der VG Trier-Land übernommen werden, da der Gesellschaftsvertrag zum damaligen Zeitpunkt die Rückgabe von Stammeinlagen nicht vorsah. Das wurde inzwischen in § 17 Abs. 3 geändert.

3. Der Gesellschafter WFG Wirtschaftsförderungsgesellschaft Vulkaneifel GmbH hat uns informiert, dass gemeinsam mit dem Vulkaneifel Kreis eine Prüfung erfolgt, ob die Gesellschaftsbeteiligung evtl. auf den Kreis übertragen werden kann.

Insofern wird vorgeschlagen vorab hierzu für den Bedarfsfall die Zustimmung zu erteilen, dass die Stammanteile der WFG

Wirtschaftsförderungsgesellschaft Vulkaneifel GmbH auf den Kreis Vulkaneifel übertragen werden können.

Im Falle einer Übertragung der Gesellschaftsanteile wird die Geschäftsführung ermächtigt, mit den betroffenen Gesellschaftern die Übertragung notariell zu beurkunden und beim Handelsregister eine neue Gesellschafterliste eintragen zu lassen.

Alle vorgenannten Änderungen haben keine Auswirkungen auf die Defizitberechnungen für die Gesellschafter.

Die Veränderung/Reduzierung bei den Stimmanteilen betrifft ebenso nur die beteiligten Gesellschafter, die ihren Stimmanteil übertragen bzw. zurückgeben.

#### Inhaltliche Änderung des Gesellschaftsvertrags B)

Die ET GmbH hat gemäß Gesellschaftsvertrag § 8 Abs. 1 b) einen Aufsichtsrat. Dieser besteht nach § 10 Abs. 2 derzeit aus sechs Mitgliedern.

Auf ausdrücklichen Wunsch und Beschluss des Kuratoriums der Zukunftsinitiative Eifel vom 4.11.2015 und mit Zustimmung des Aufsichtsrates der ET GmbH (TOP 4 der AR Sitzung vom 5.2.2015) soll die ET GmbH die Markenführung der neuen Standortmarke Eifel übernehmen.

Geübte Praxis ist bereits die Vertretung der ZI Eifel seitens der ET GmbH gegenüber Dritten bei allen formalen Rechtsgeschäften, da die ZI Eifel keine juristische Person ist.

Es zeichnet sich ab, dass die Markenführung sowohl mit personellem wie finanziellem Aufwand für die ET GmbH verbunden ist.

Die Wirtschaftsprüfer haben uns hierauf bereits angesprochen. Sie regen an sicherzustellen, dass auch über die Aufgaben und Planungen zur Markenführung die Gremien der ET GmbH entsprechend informiert werden und die wesentlichen Geschäfte auch beschließen.

Wir haben dies mit dem Aufsichtsrat beraten und vorgeschlagen, den Aufsichtsrat der ET GmbH um drei Mitglieder (1 x NRW und 2 x RLP) zu erweitern. Damit wäre sicherzustellen, dass jeweils ein Vertreter aus allen an der ZI Eifel beteiligten Kreisgebieten einen Sitz im Aufsichtsrat der ET GmbH besetzen könnte.

Damit wäre die Willensbildung in den Gremien, dem Kuratorium der ZI Eifel und im Aufsichtsrat und der Gesellschafterversammlung der ET GmbH, besser zu koordinieren und aufeinander abzustimmen.

Nach eingehender Diskussion und Beratung begrüßt auch der Aufsichtsrat die Erweiterung und ist der Auffassung, dass man dadurch für die Zukunft die strategischen Planungen zu Standortmarke Eifel (im Kuratorium der ZI Eifel) mit den operativen Planungen und der Finanzierung der Umsetzung (im AR bzw. in der Gesellschafterversammlung ET GmbH) besser im Einklang entwickeln und fördern kann.

Der Aufsichtsrat sieht einen weiteren Vorteil darin, dass dann ebenso alle Teilregionen der Eifel auch an den strategisch-touristischen Planungen, Aufgaben und Arbeiten der ET GmbH beteiligt sind.

Ein Aufsichtsrat mit neun Mitgliedern hätte immer noch, für neun Kreise und 43 Kommunen, eine angemessene Größe.

Der Entwurf der Beurkundung der vorgenannten Änderungen zum Gesellschaftsvertrag durch den Notar ist den Vorlagen als Anlage 5.1 beigefügt.

Formal muss der Beurkundung durch den Geschäftsführer vorab jeder Gesellschafter schriftlich zustimmen. Die entsprechenden Mustervollmachten haben wir durch den Notar vorbereiten lassen, vorbehaltlich der Zustimmung durch die Gesellschafterversammlung zu den Beschlussvorschlägen. Eine Mustervollmacht am Beispiel der VG Brohltal ist den Vorlagen in Anlage 5.4 zur Kenntnisnahme beigefügt.

### Anmerkungen aus der Sitzung:

Herr Bürgermeister Albert Jung, Verbandsgemeinde Kaisersesch berichtet, dass die Verbandsgemeinde von der Arbeit der Eifel Tourismus GmbH überzeugt ist und nun nach dem Austritt vor einigen Jahren gerne wieder Gesellschafter der ET GmbH wird.

Zu den bevorstehenden Beschlüssen berichtet der Geschäftsführer, dass auf Nachfrage bei der Kommunalaufsicht RLP bestätigt wurde, dass die Beschlüsse der rheinland-pfälzischen Gesellschafter formal durch die Räte bzw. Kreistage und der NRW Gesellschafter durch die Mitgliederversammlung des Vereins Eifel-Touristik Agentur NRW e.V. zu betätigen sind. Die Geschäftsführung der ET GmbH bereitet entsprechende Beschlussvorlagen vor und schickt diese zeitnah den Gesellschaftern zu. Eine Rückmeldung über die Beschlüsse ist so vor der nächsten Gesellschafterversammlung am 08. November 2016 möglich.

## **Beschluss:**

¥.

Die Gesellschafterversammlung beschießt:

- 1. Die Gesellschafterversammlung beauftragt die Geschäftsführung alle notariellen Beurkundungen im Zuge der Veränderungen bei den Gesellschaftern und im Zuge des Beitritts der VG Kaisersesch in die Wege zu leiten.
- 2. Die Geschäftsführung wird beauftragt alle Gesellschafter anzuschreiben um deren formale Zustimmung vorab zu den Beurkundungen zu erhalten.
- 3. Die Geschäftsführung wird ermächtigt auf Wunsch der Gesellschafter VG Bitburger-Land und VG Südeifel die ehemaligen Stammeinlagen VG Kyllburg und Neuerburg gegen Ausgleich des Nennbetrags von je 500 € einzuziehen.
- 4. Die Gesellschafterversammlung stimmt einer evtl. Übertragung der Stammeinlage von der WFG Wirtschaftsförderungsgesellschaft Vulkaneifel GmbH auf den Vulkaneifel Kreis auf Antrag des Gesellschafters zu und beauftragt in diesem Falle die Geschäftsführung mit der notariellen Beurkundung.
- 5. Gemäß der Empfehlung des Aufsichtsrats beschließt die Gesellschafterversammlung die Erweiterung des Aufsichtsrates um drei weitere Sitze (1 x NRW und 2 x RLP). Die Änderung in § 10 Abs. 2 und 3 und § 11 Abs. 4 des Gesellschaftsvertrags ist mit der anstehenden Beurkundung vorzunehmen.
- 6. Die Nachbesetzungen im Aufsichtsrat erfolgen zur nächsten Sitzung der Gesellschafter im November 2016, gemäß entsprechenden Vorschlägen aus dem Kreise der Gesellschafter.

54595 Prüm, 3. Juni 2016

Beratungsergebnis Gremium:

### Gesellschafterversammlung der Eifel Tourismus (ET) Gesellschaft mbH

Sitzung am:

16. Juni 2016

(X) Einstimmig (...) Mit Stimmenmehrheit (X) Laut Beschlussvorschlag

(...) Enthaltungen (...) Nein (...) Ja (...) Abweichender Beschluss

Prüm. 22. Juni 2016

Hibbo Tammena, Protokoll